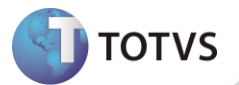

# **TSS - Notas de Release 2.21**

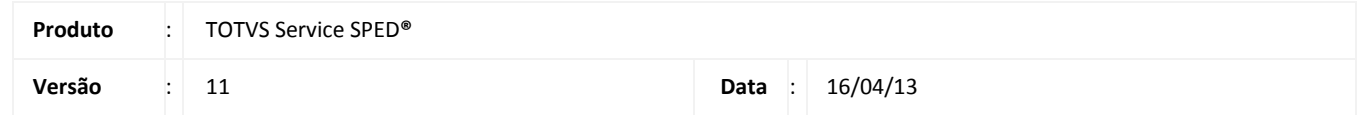

A seguir são apresentadas as funções implementadas na linha de produto TOTVS Service SPED **®**, expedidas neste pacote de atualização.

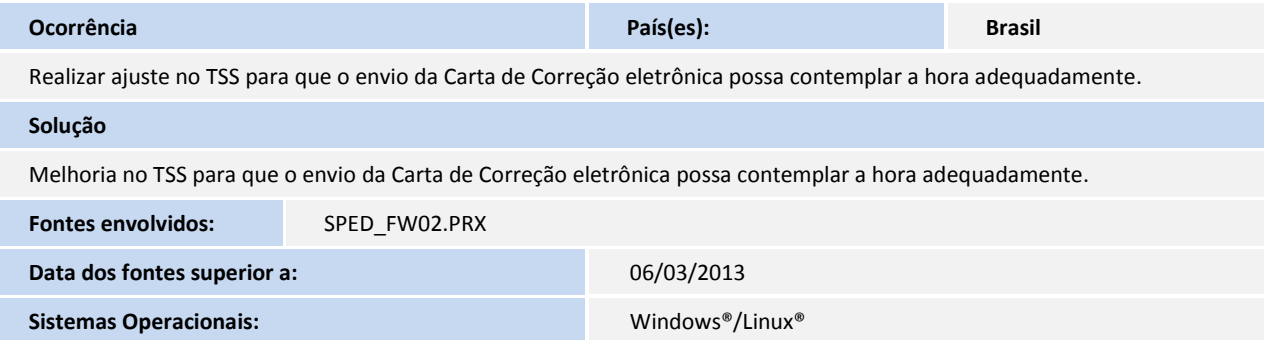

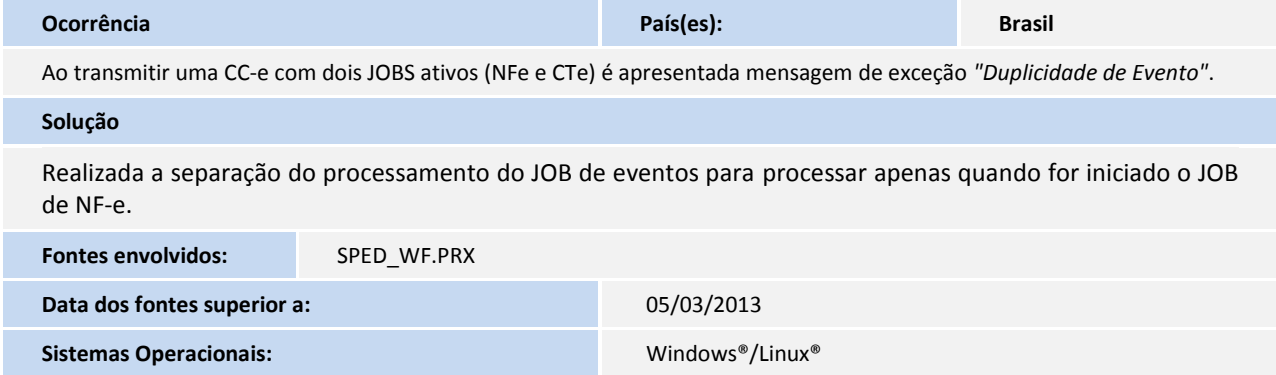

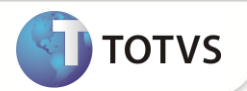

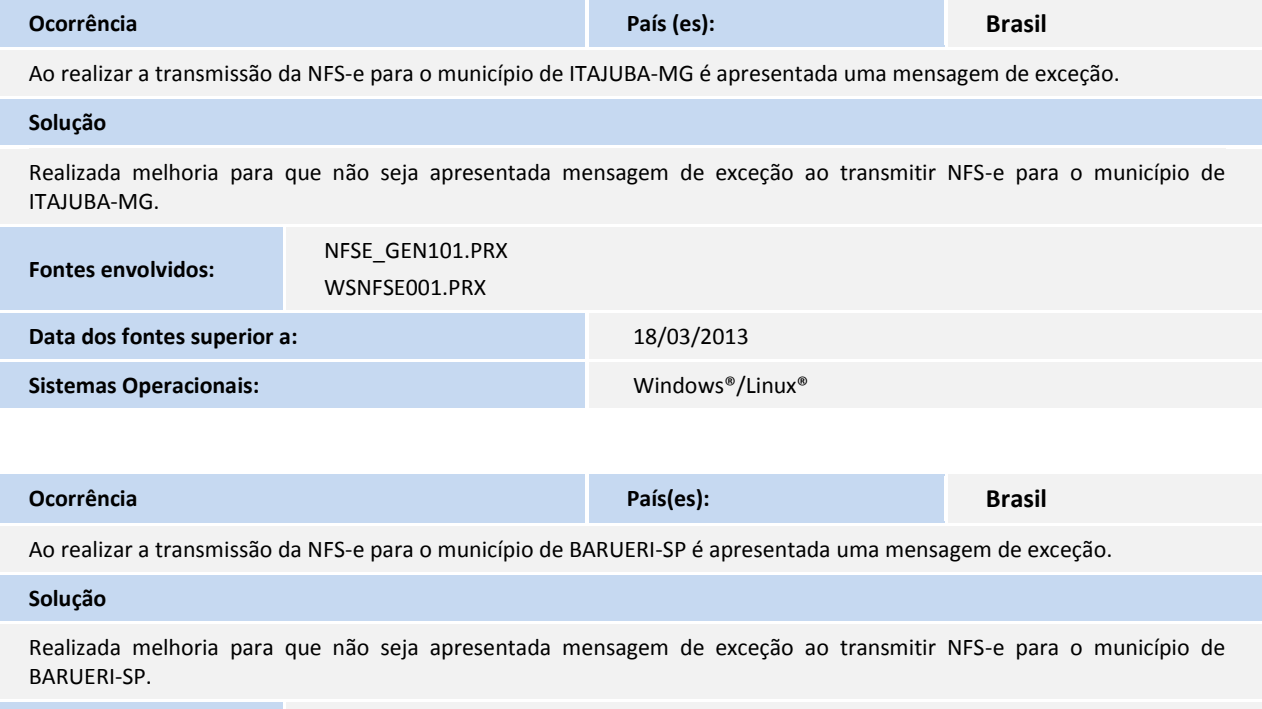

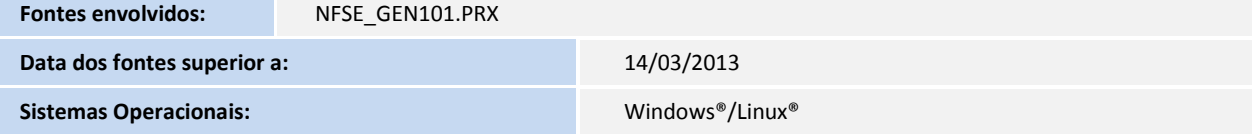

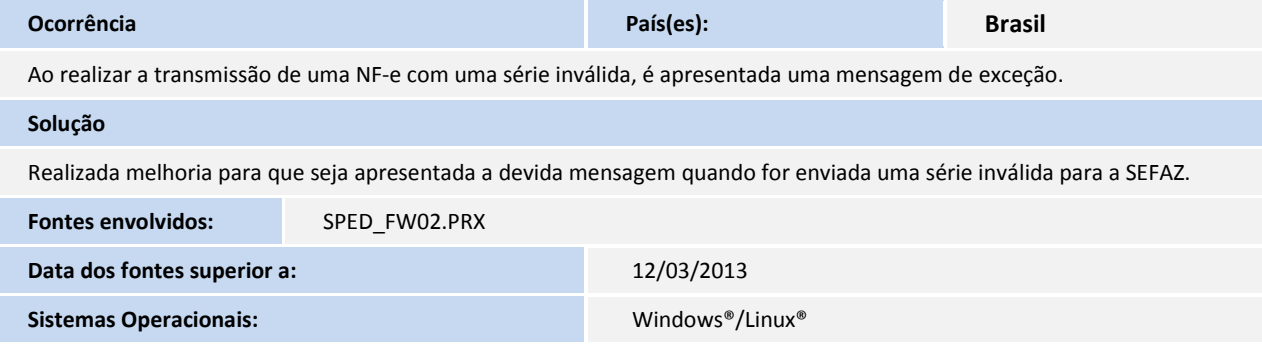

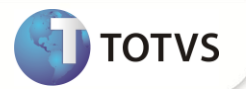

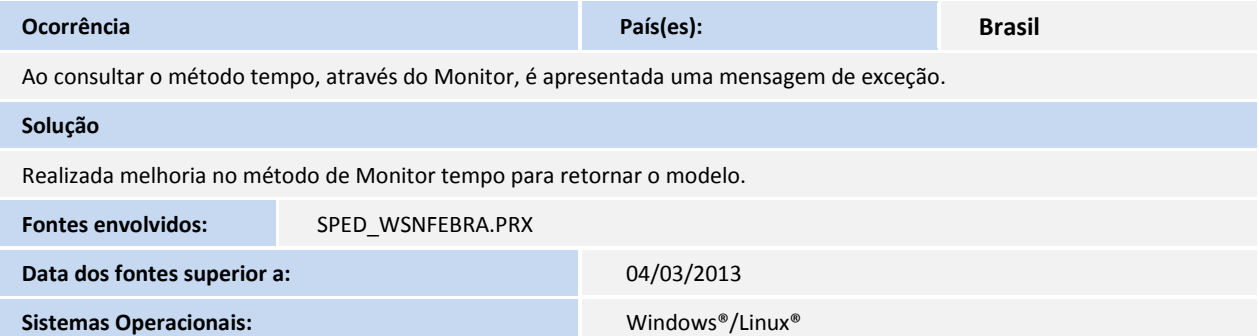

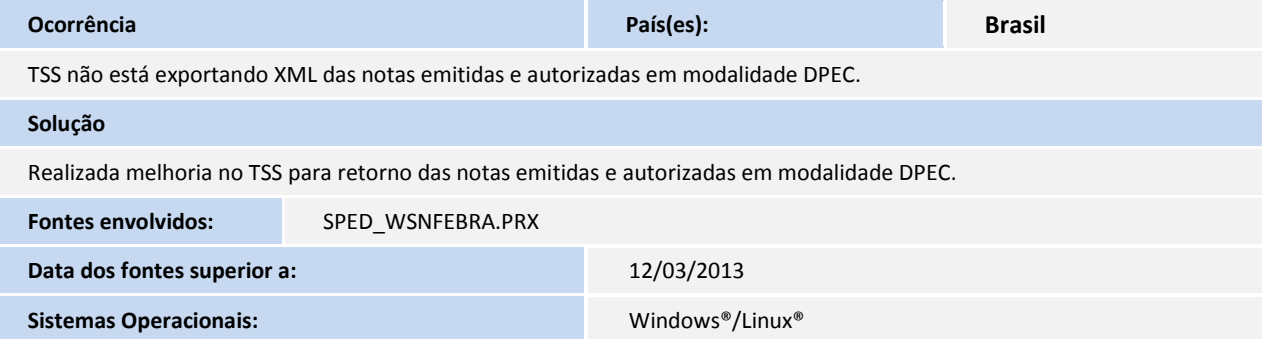

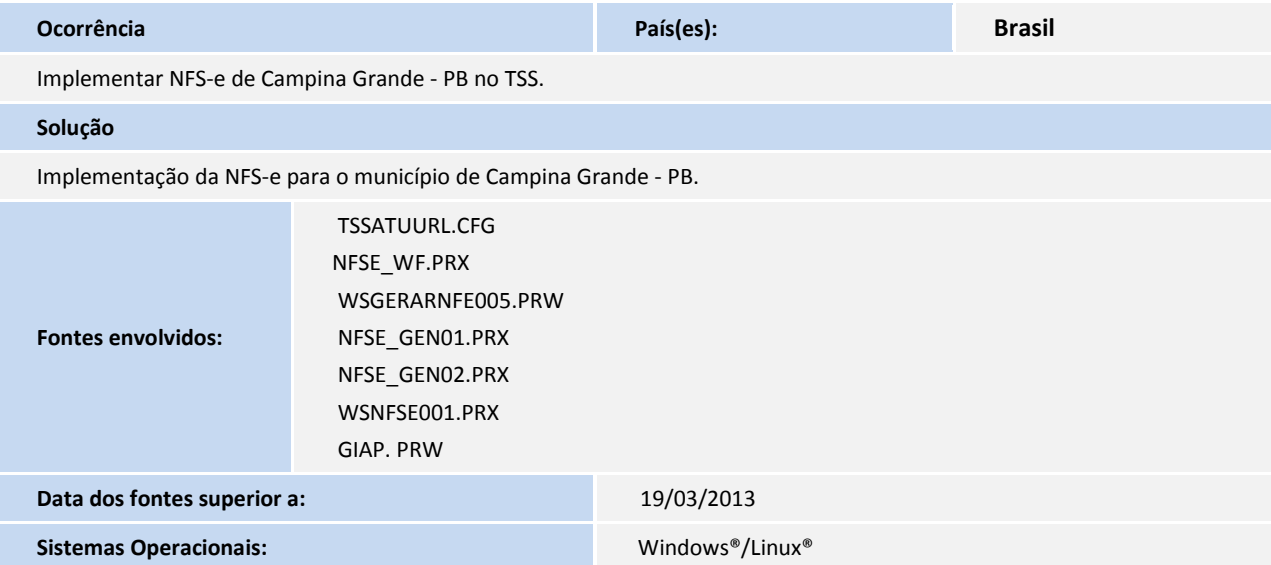

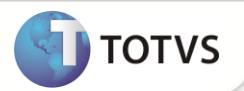

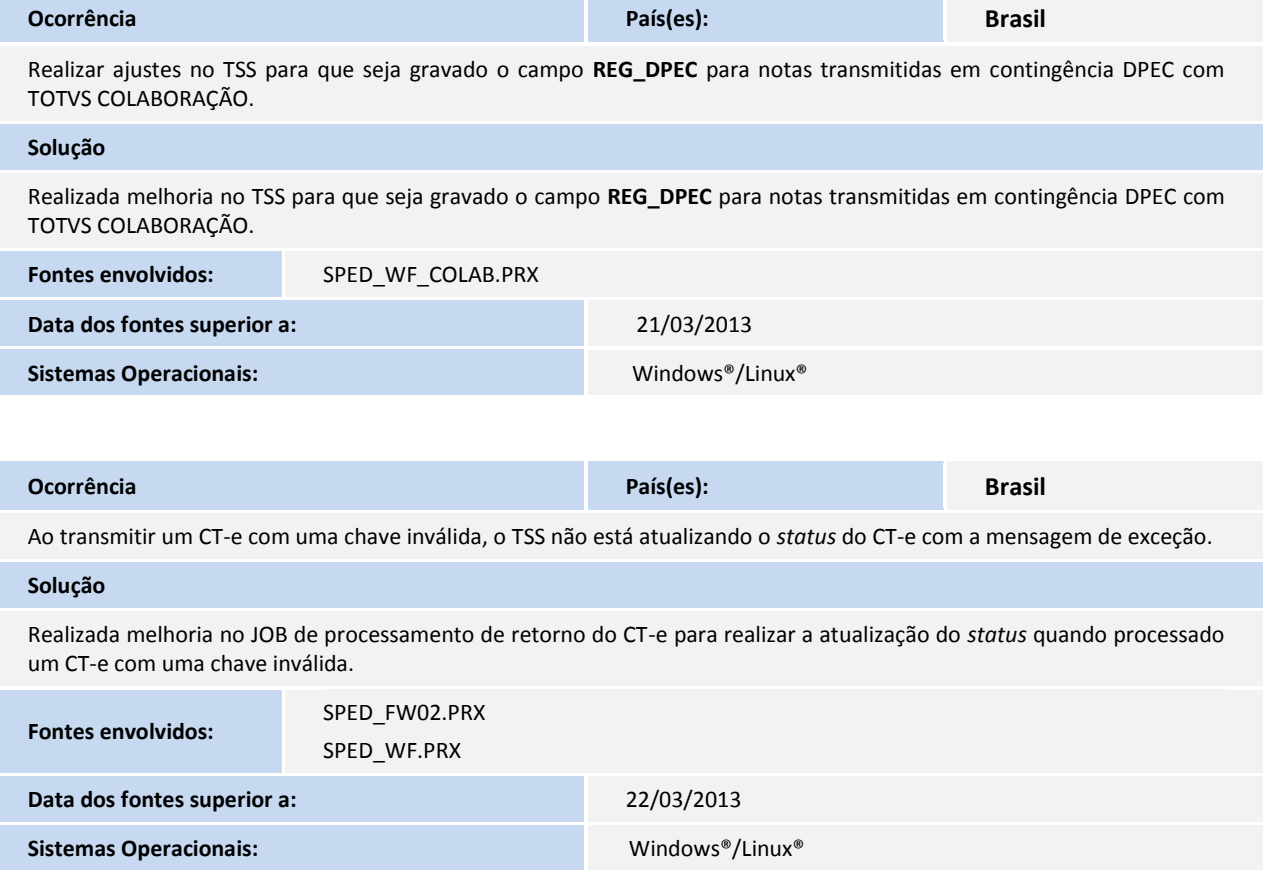

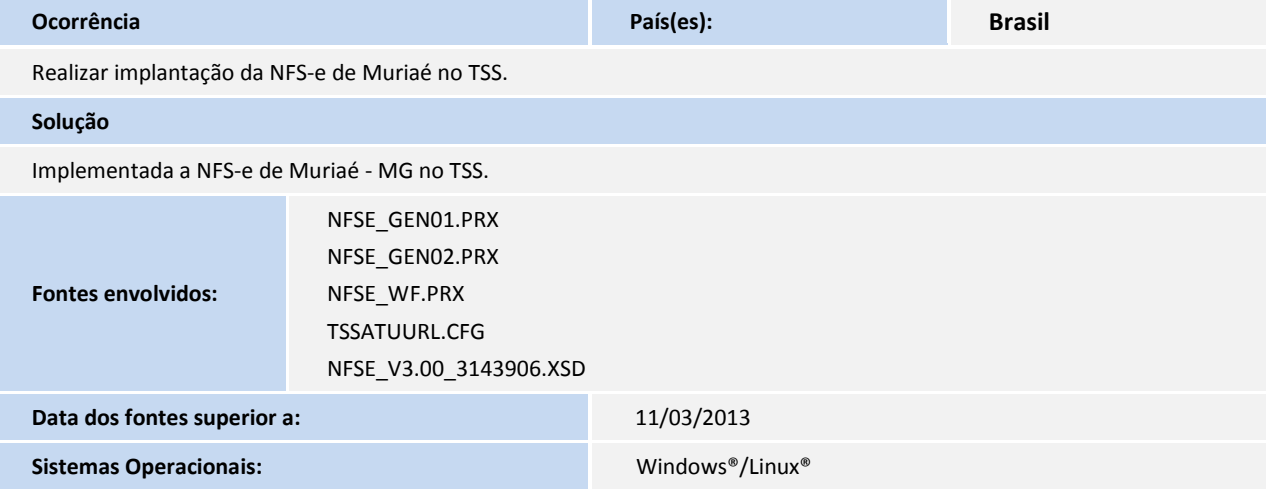

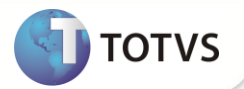

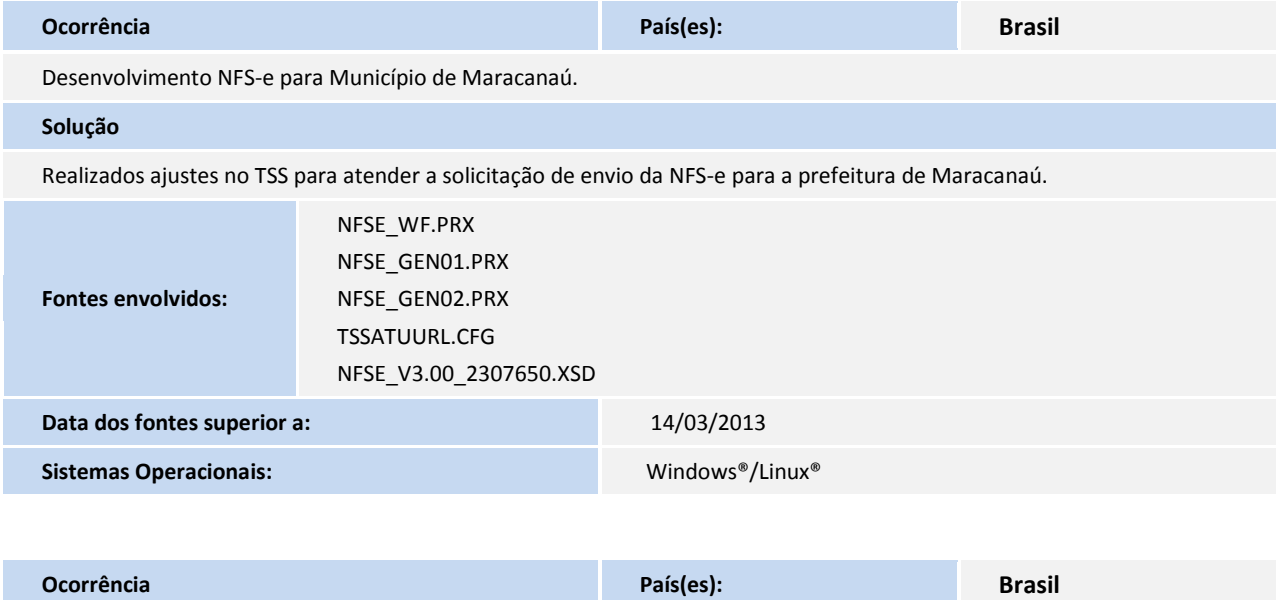

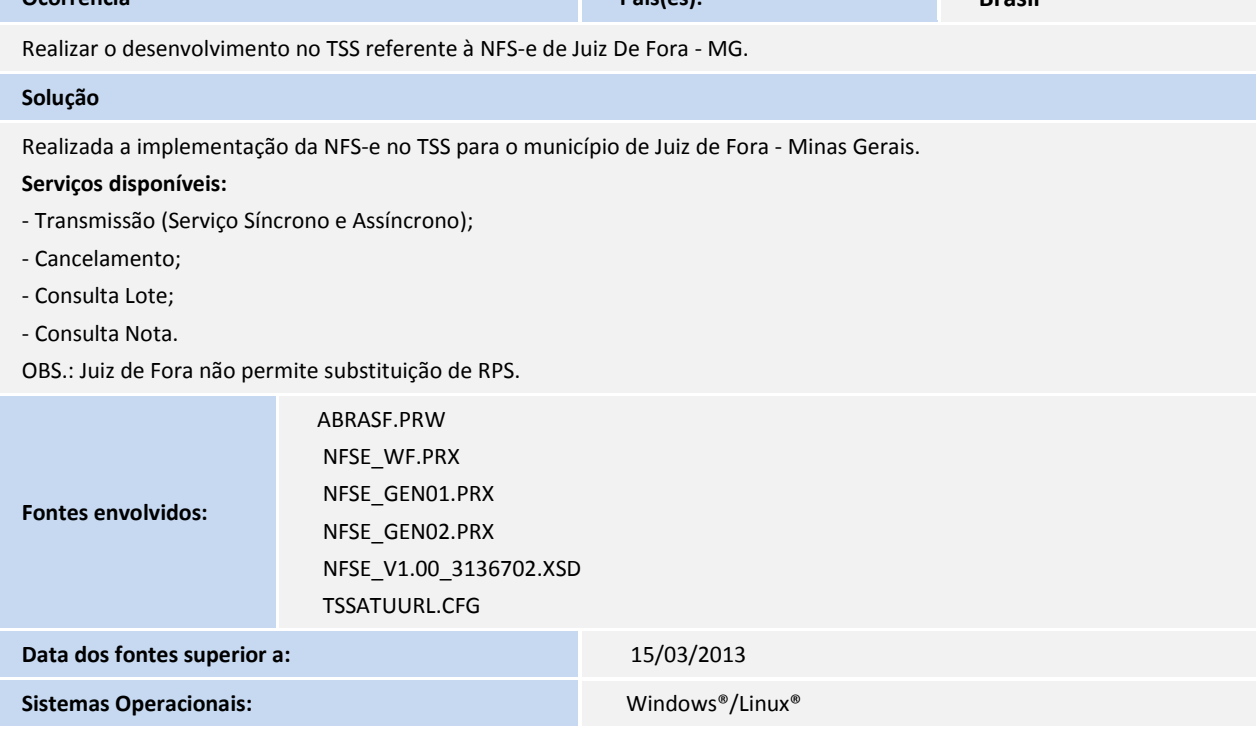

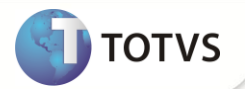

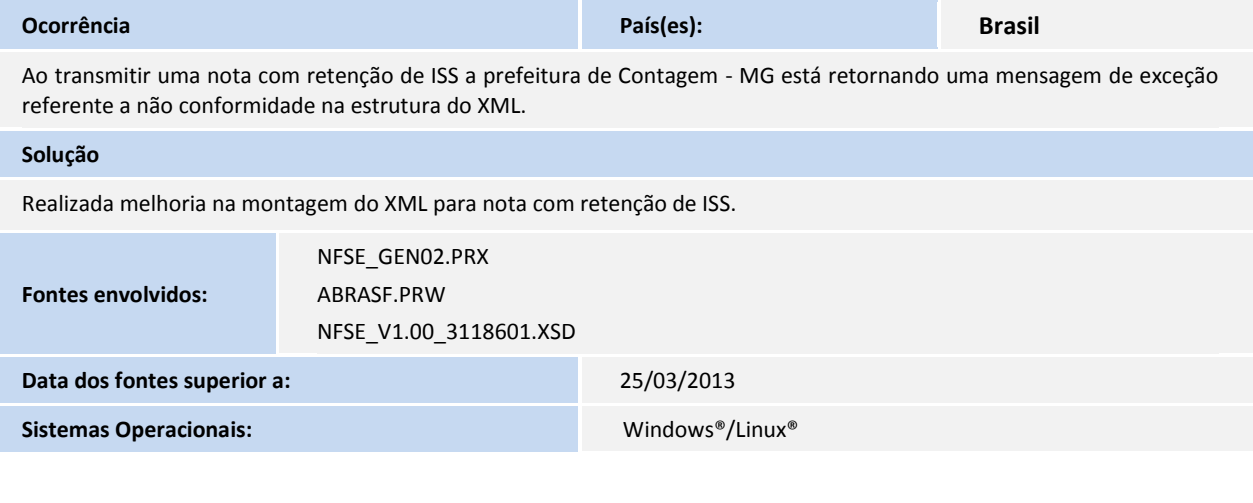

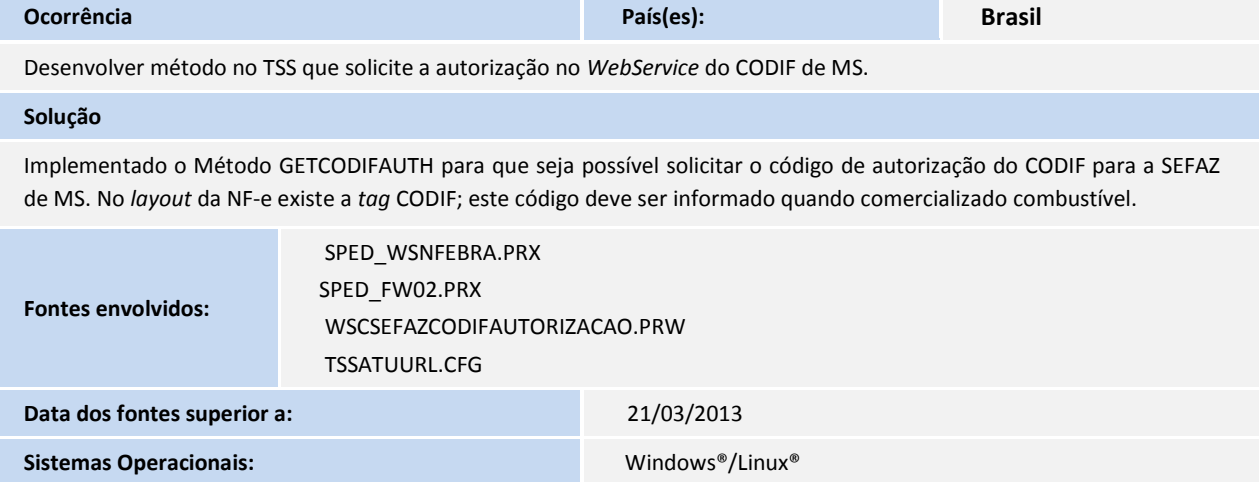

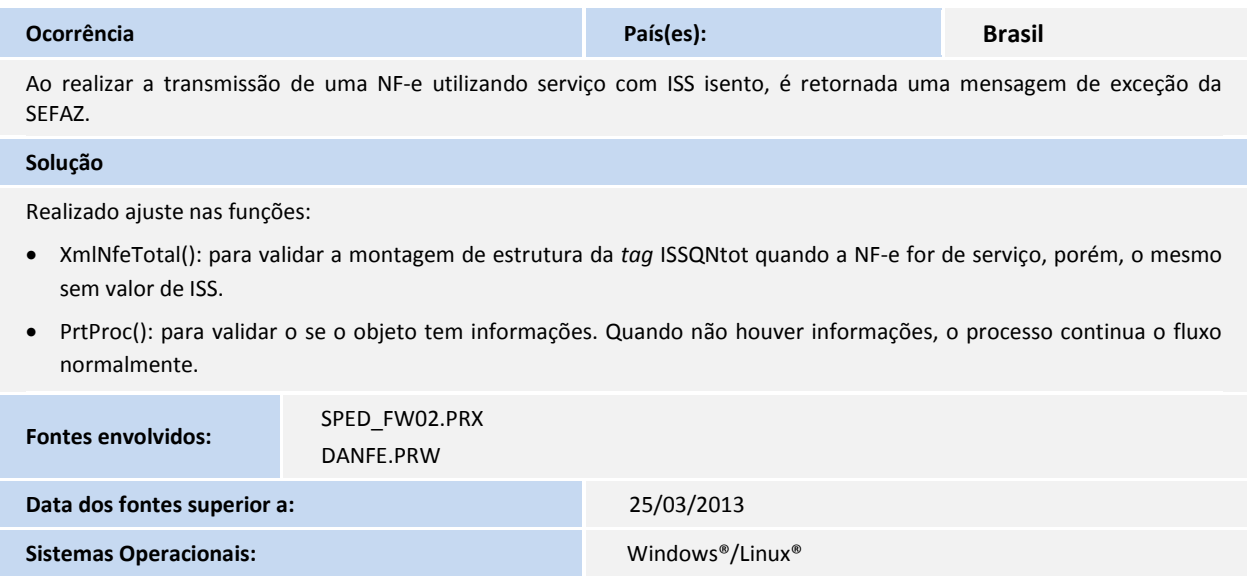

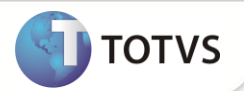

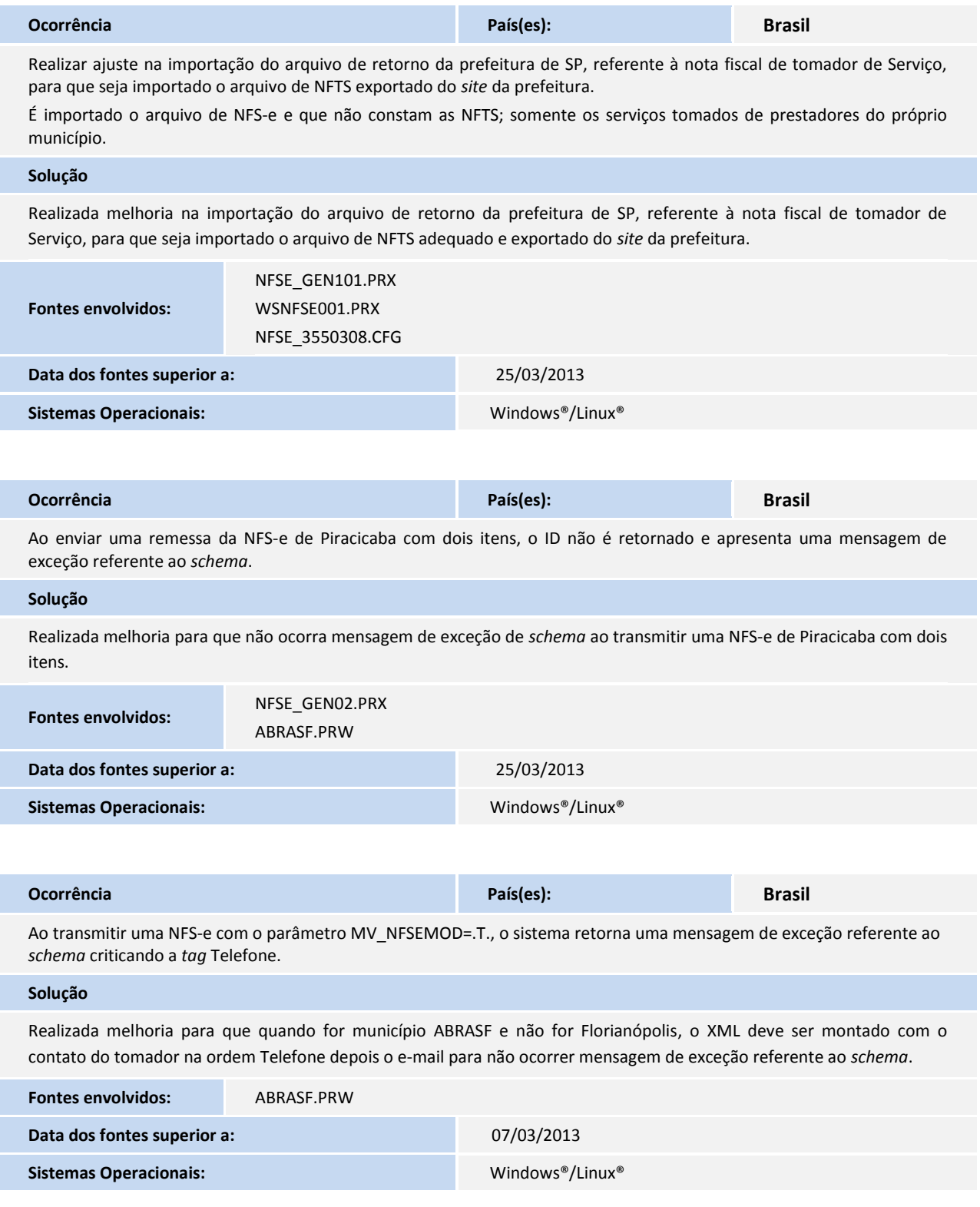

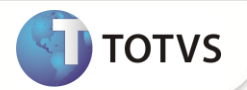

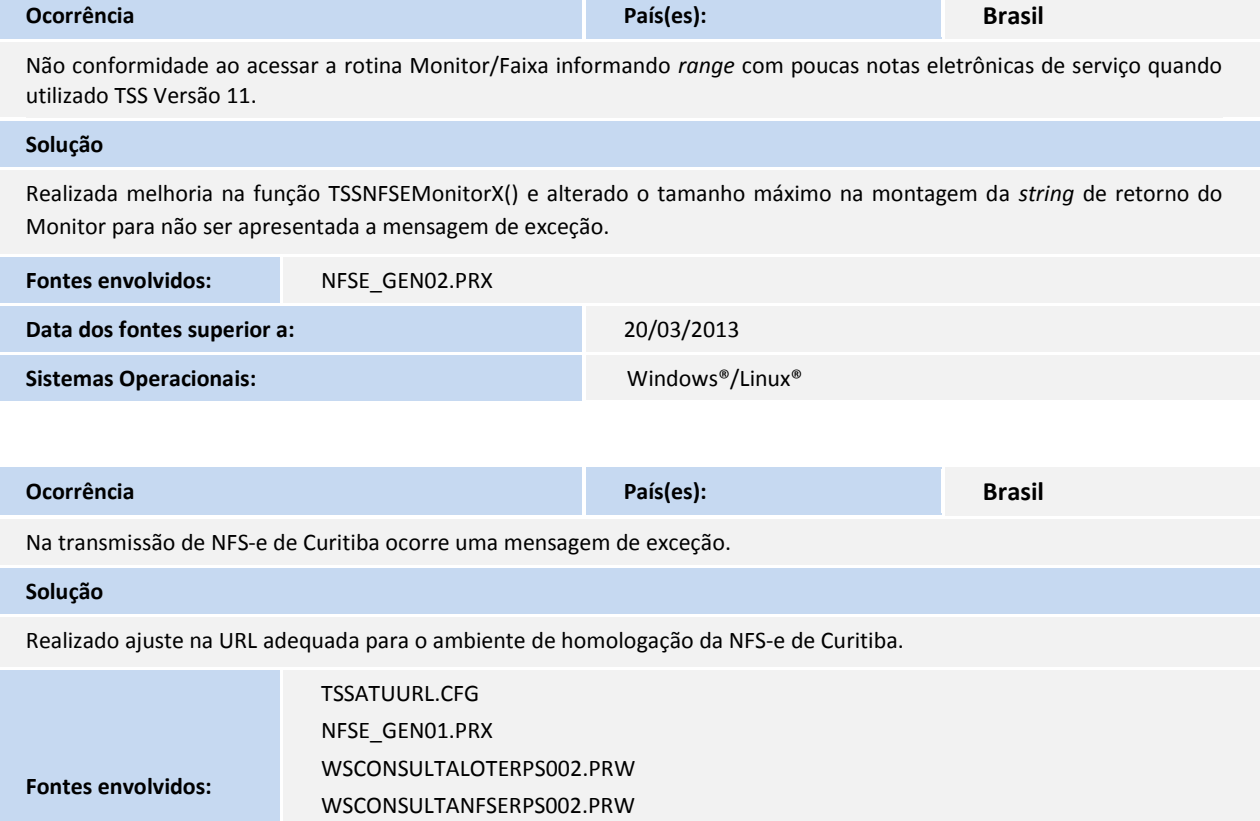

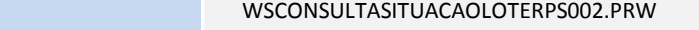

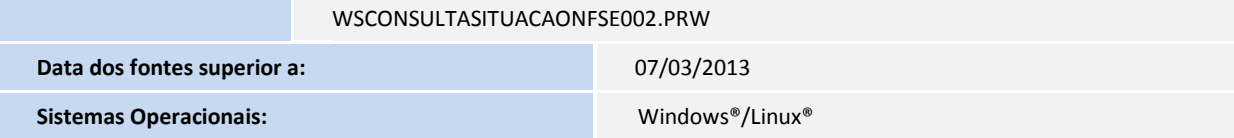

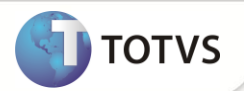

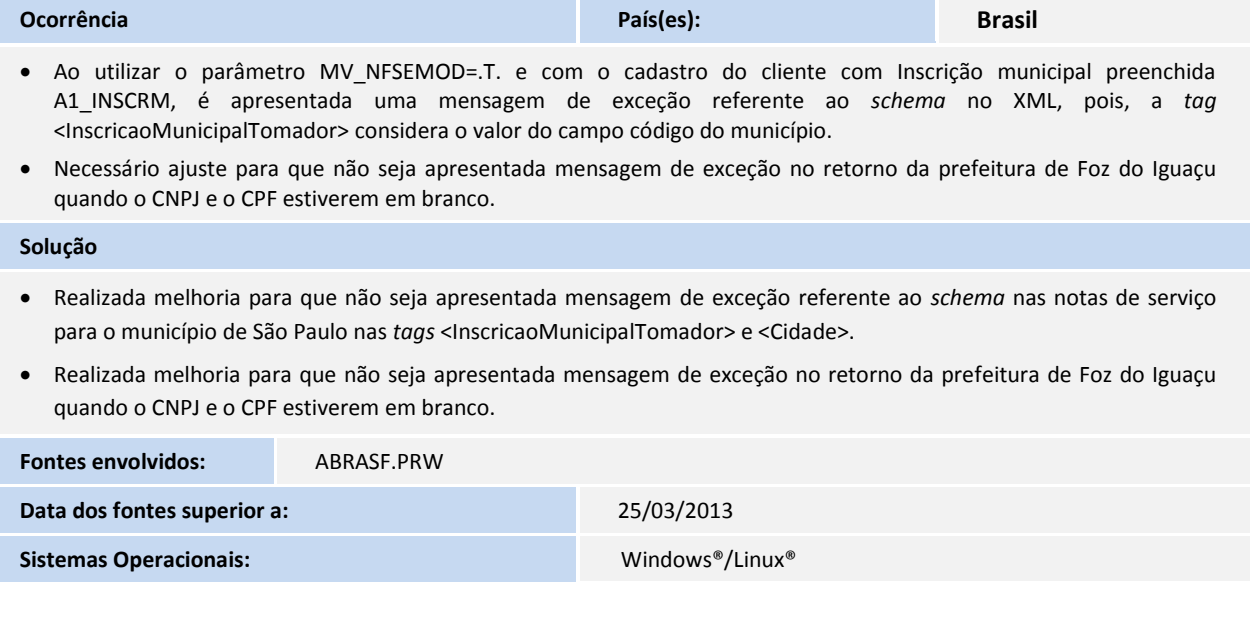

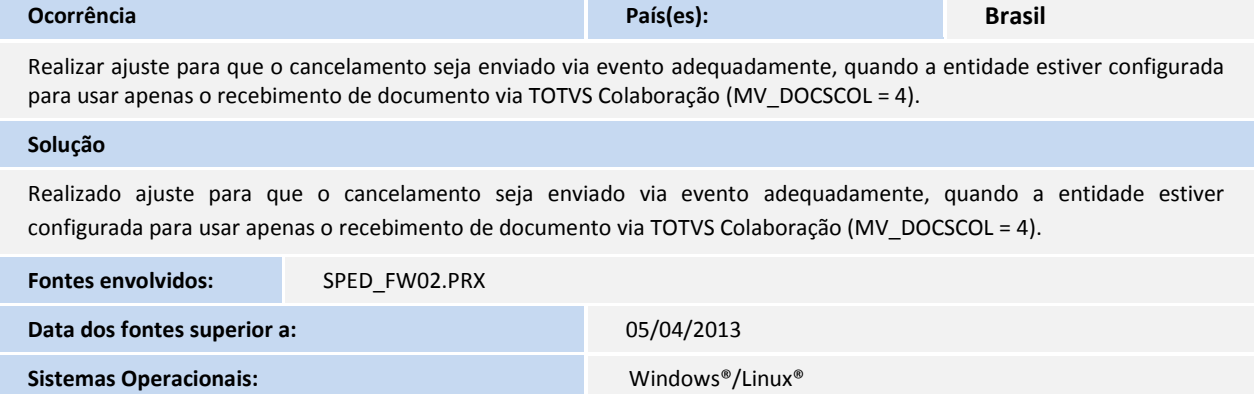

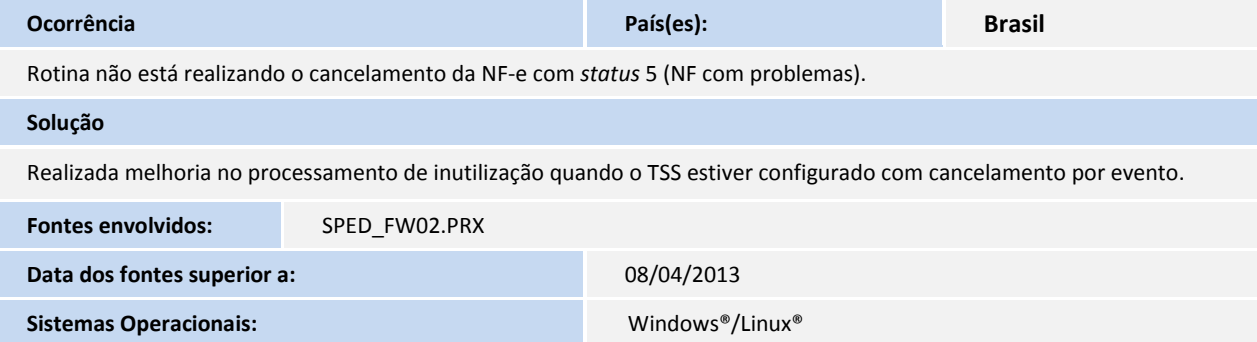